RMG Study Group Liquid Reactor

> Yunsie Chung 9/29/2016

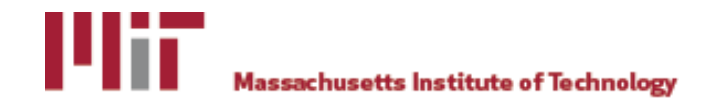

### Agenda

- Liquid Reactor Theoretical Backgrounds
- Input File Format
- Code Changes & Fixes in Progress
- Solvation Database
- CoolProp Module
- Issues / Future Work

# Backgrounds: Solvent Effects in RMG

1. Diffusion Limits

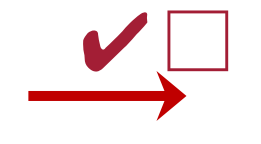

2. Thermo Corrections

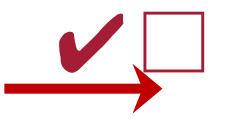

-Stokes-Einstein equation -Effective rate constant of a bimolecular reaction

-Linear solvation energy relationships (LSERs) to estimate thermo at 298 K -Japas & Harvey relationships to estimate thermo at high T (*will be merged soon*)

3. Kinetic Corrections

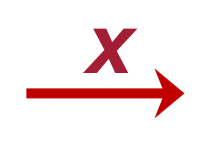

-Belinda in Prof. West's group is currently working on this

*\* All the corrections are made based on the dilute solution assumption*

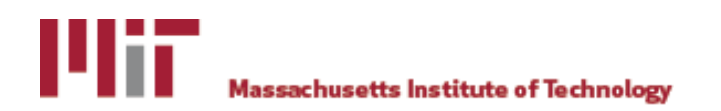

# Diffusion Limits

• Diffusivity and effective rate constant are calculated from:

$$
D_{AB} = \frac{k_B T}{6\pi \mu R_A}
$$
 
$$
k_{eff} = \frac{4\pi R D k_{int}}{4\pi R D + k_{int}}
$$

 $\mu$  = solvent viscosity,  $R_A$  = solute radius,  $k_{int}$  = intrinsic rate from gas phase reactions  $R = sum$  of solutes radii,  $D = sum$  of reactants diffusivities

- Solvent viscosity calculated from the solvent parameters in the RMG-database
- Solute radius calculated from the McGowan Volume (V)
- If the solute descriptor V is not found in RMG-database, it is estimated using atom sizes

### Current RMG Thermo Correction

The Abraham LSER:

$$
\log_{10} K(298K) = c + eE + sS + aA + bB + lL
$$
  
Substituting the following solution.

 $\mathbf{S}$  solvents and  $\mathbf{S}$ 

The Mintz correlation:

$$
\Delta H_{solv}^{\circ}(298K) = c' + e'E + s'S + a'A + b'B + l'L
$$

- Experimentally fitted 25 solvent & 125 solute descriptors are available
- Other solute descriptors can be estimated by the Platts group additivity

Linear temperature dependence is assumed (fails at approximately  $T > 400$  K):

$$
\Delta G_{solv}^{\circ}(T) = \Delta H_{solv}^{\circ}(298K) - T\Delta S_{solv}^{\circ}(298K)
$$

Thermo correction for both solvent & solute:

$$
\Delta G_f^l(T) = \Delta G_f^g(T) + \Delta G_{solv}^{\circ}(T)
$$
  
gas phase free energy

Standard States °:

ideal gas and dilute ideal solution with equal concentrations of solutes

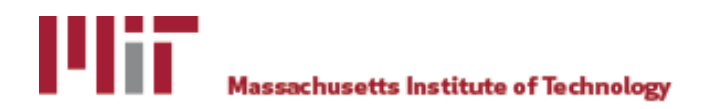

## RMG Thermo Correction in Progress: Solutes

• For  $298K < T < 420K$ :

$$
Tln(K_{2,1}^{\infty}) = A + B \left(1 - \frac{T}{T_c}\right)^{0.355} + C T^{0.59} exp\left(1 - \frac{T}{T_c}\right)
$$
 Eqn. (1)

• For 420K  $\leq T < T_c$ :

$$
Tln(K_{2,1}^{\infty})=D(\rho_1^l-\rho_{c,1})
$$

$$
Eqn. (2)
$$

$$
K_{2,1}^{\infty}(T) = \lim_{x_2 \to 0} \left(\frac{y_2}{x_2}\right) \qquad \Delta G_{solv}^{\circ}(T) = RT \ln \left(\frac{K_{2,1}^{\infty}(T)P_1^{vap}(T)}{RTC_1^l(T)}\right) \qquad \text{A, B, C, D = empirical parameters} \n\frac{A, B, C, D = empirical parameters}{1 = solvent} \n\frac{1 = solvent}{1 = solvent} \n\frac{C_1^l}{C_1^l} = solvent concentration
$$

*\* Solvent properties are obtained from CoolProp module, evaluated along the saturation curve \* If solvents cannot be found in CoolProp, only simple correction using the Abraham and Mintz LSERs is applied*

Eqn. (1): Allan H. Harvey, *AIChE Journal*, 42 (1491-1494), 1996 Eqn. (2): M. L. Japas, J. M. H. Levelt Sengers*, AIChE Journal*, 35 (705-713), 1989

### RMG Thermo Correction in Progress: Solutes

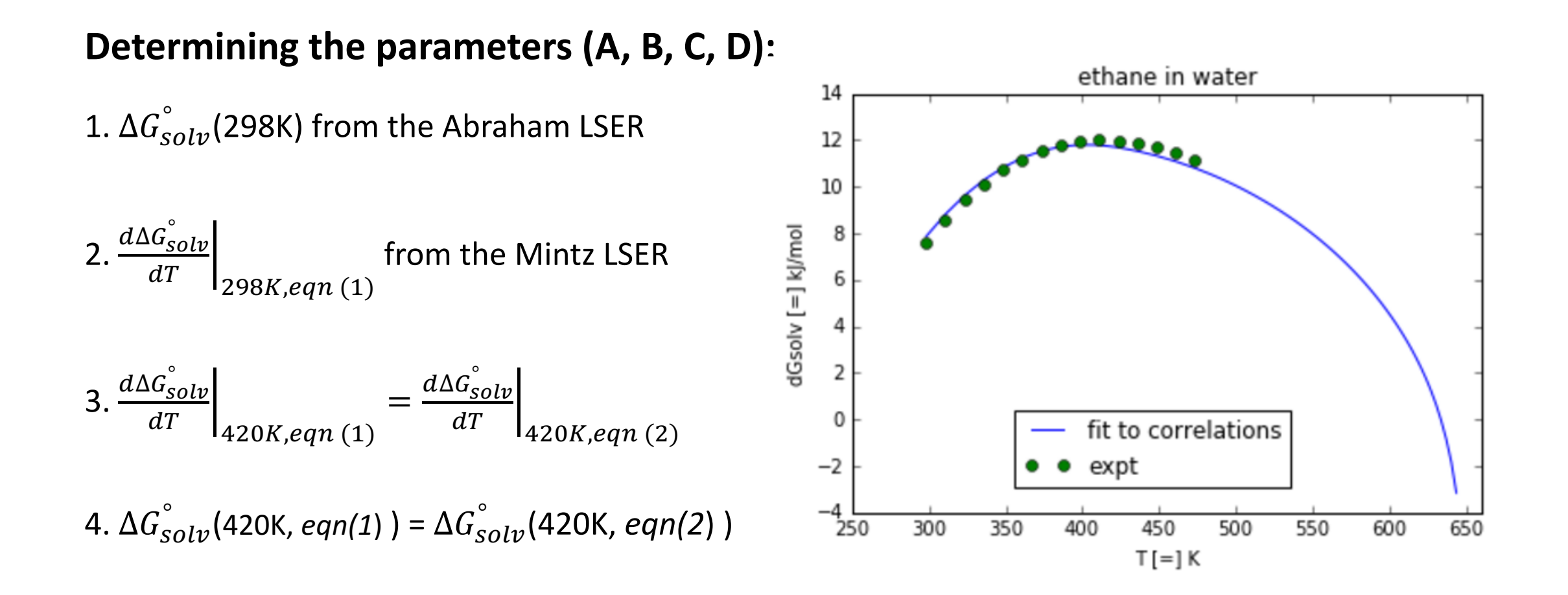

### RMG Thermo Correction in Progress: Solvents

• For solvent species in CoolProp,  $\Delta G_{solv}^{\circ}$  can be directly computed at any temperatures

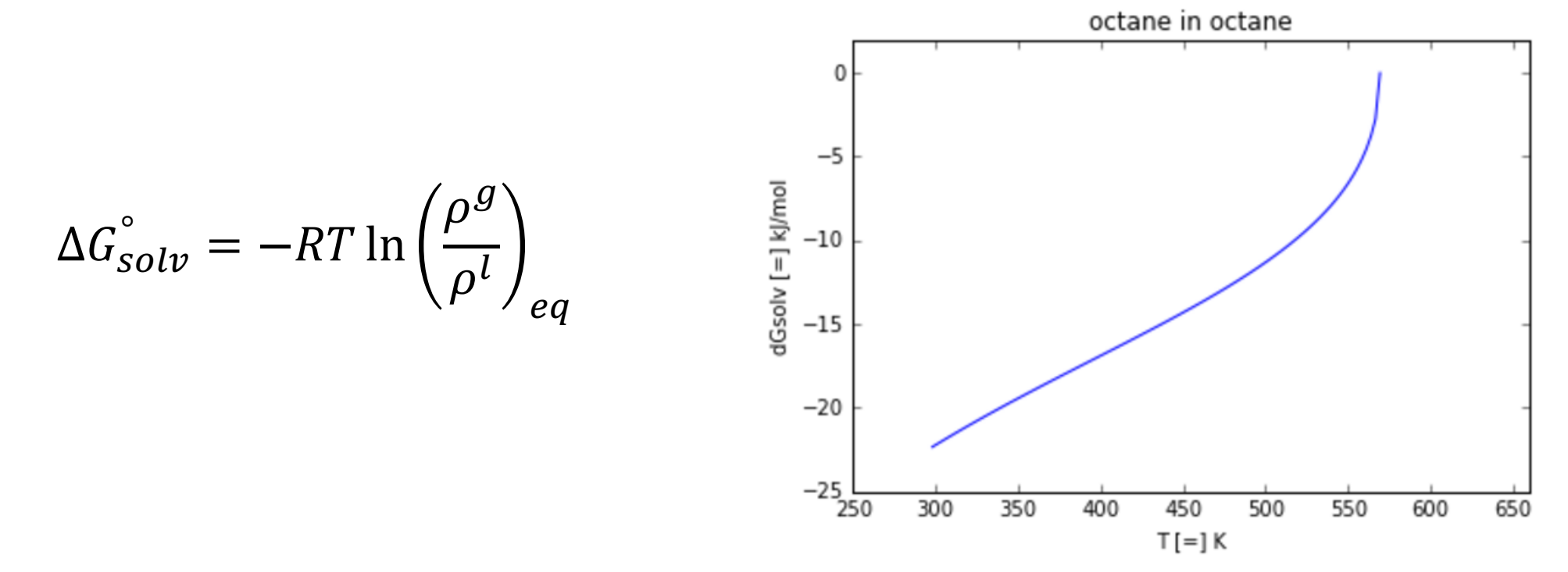

# RMG Thermo Correction in Progress

Completed Part:

- $\Delta G_{Solv}^{\circ}$  is calculated using the new correlations
- After the thermo correction is applied, NASA and Wilhoit models are fitted to the corrected gibbs free energy

In Progrees:

- The thermo output file should have the temperature range up to  $T_c$
- Make unittests and documentations

### Input File Format

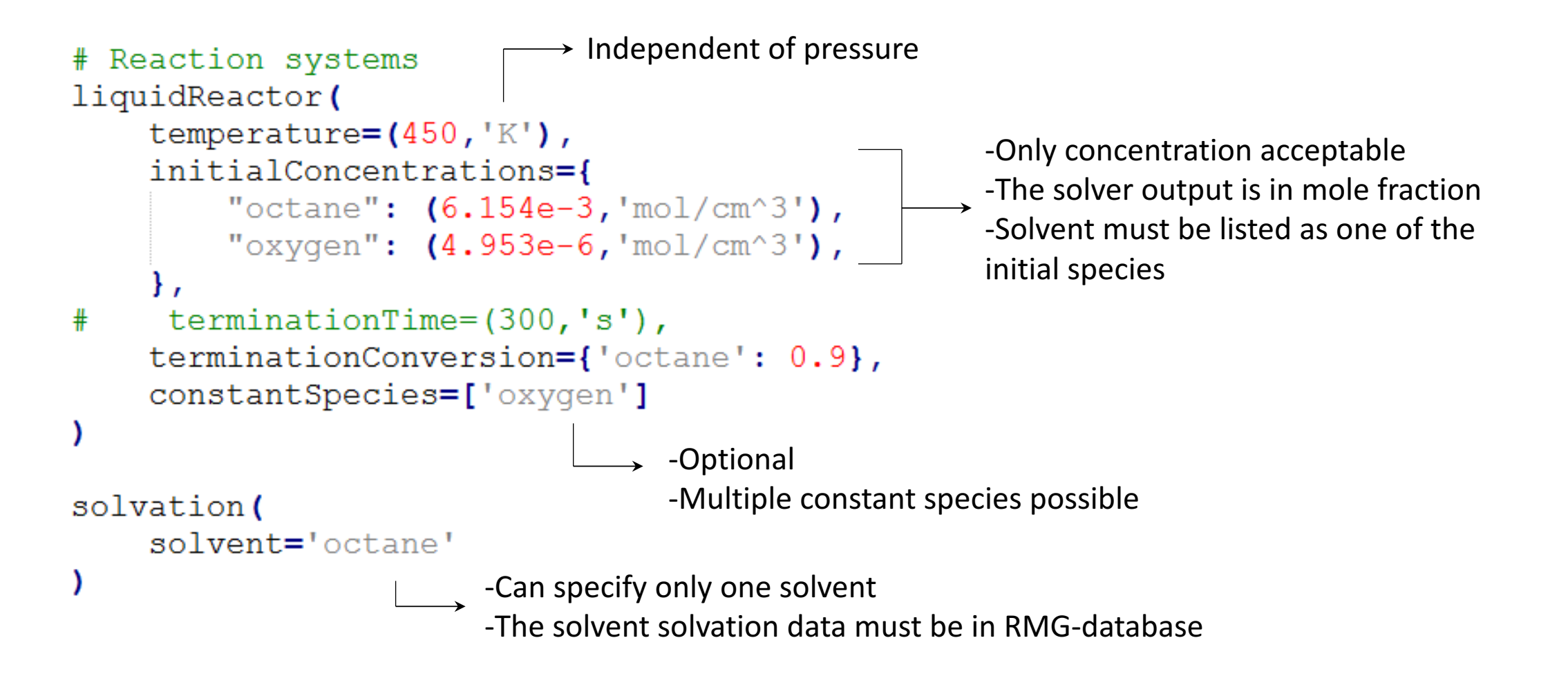

### Constant Species Simulation: Octane/Decane Oxidation

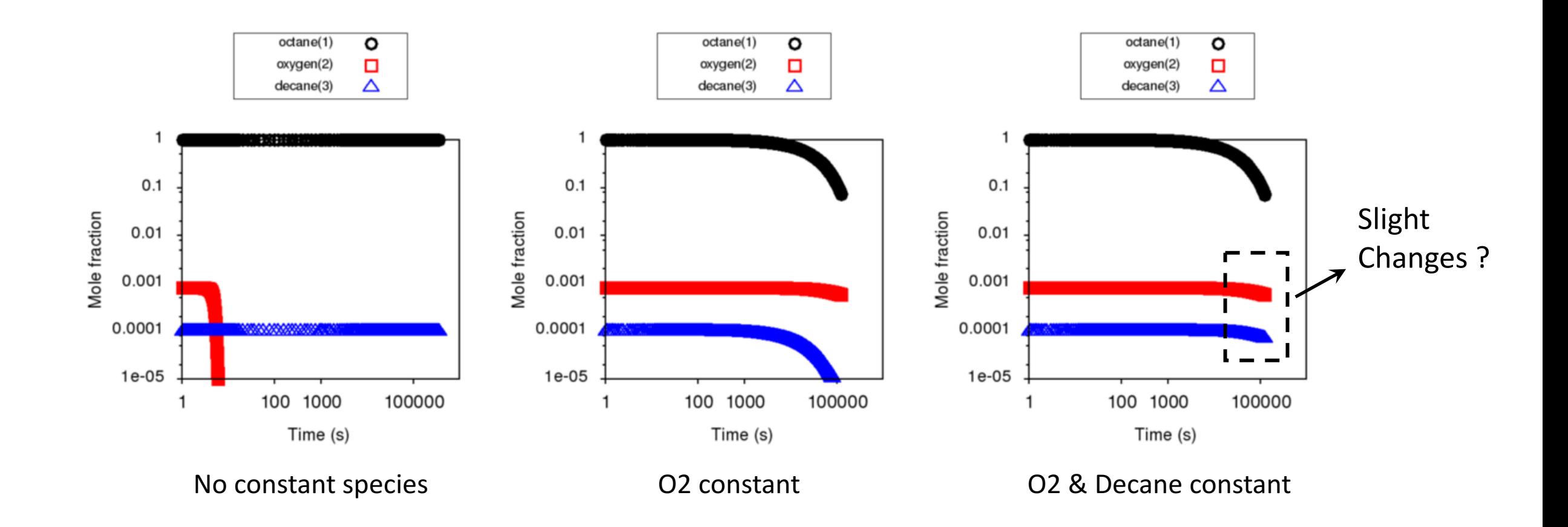

### Liquid Thermo Library

#### $name = "octane liquid thermo library"$  $solvent = "octane"$

- RMG identifies the thermo library as "liquid thermo" library by the presence of the solvent block
- Each library must be specific to one solvent
- If the solvents in the thermo library and in the input file are different, RMG will raise an error

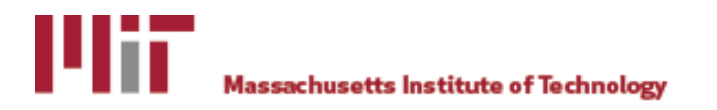

shortDesc =  $u'''$ 

 $longDesc = u'$ 

## Code Change and Fixes in Progress

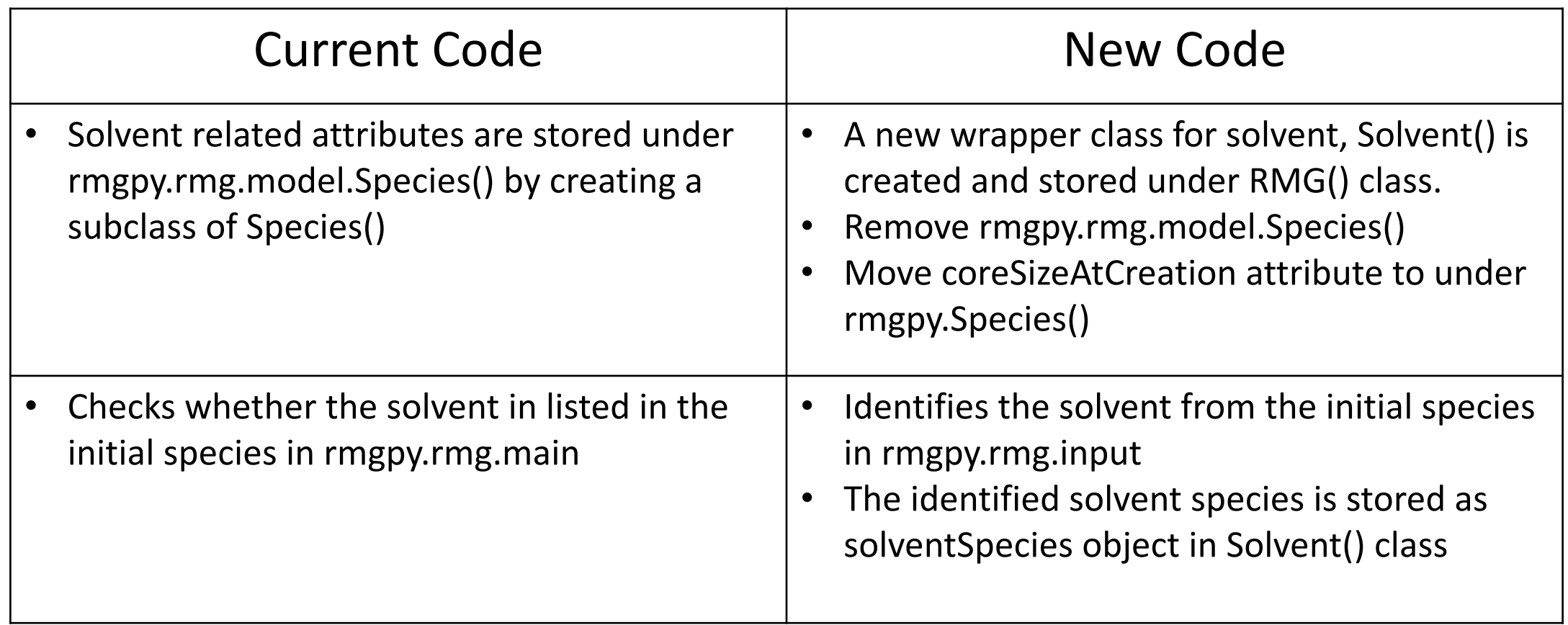

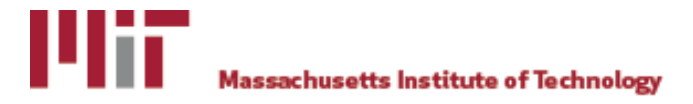

### Code Change and Fixes in Progress

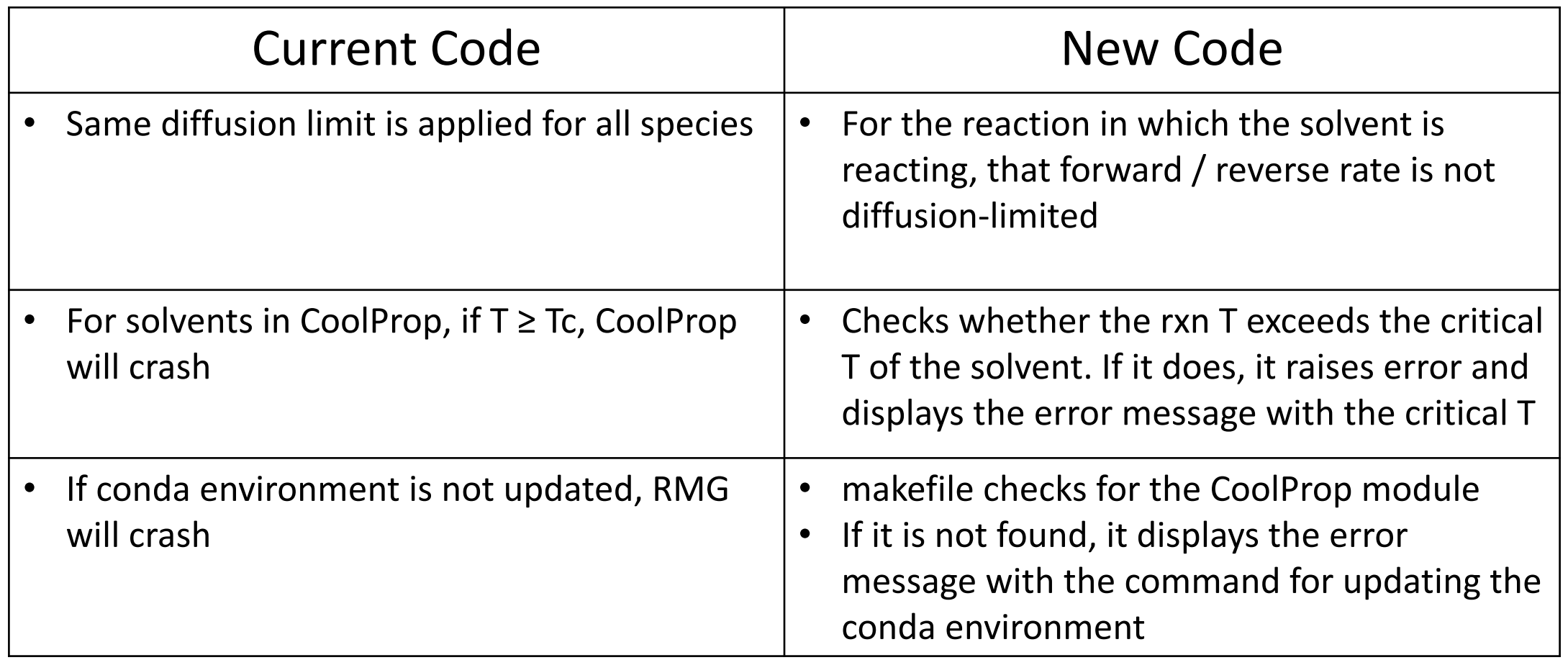

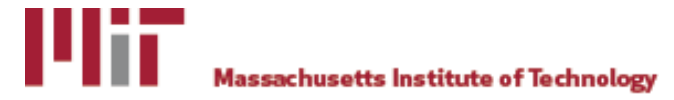

## Solvation Database

Solvent descriptors:

- Abraham and Mintz parameters
- Viscosity parameters
- Solute parameters for intrinsic rate correction in H-abstraction rxn (alpha and beta) and dielectric constant (eps). *Currently not used*
- inCoolProp: True if the solvent can be found in CoolProp. False if not
- NameinCoolProp: solvent name that can be used in CoolProp. None if inCoolProp is False

Solute descriptors: Abraham parameters

*Not in RMG-database yet. To be merged*

Solute & solvent descriptors can be found in: http://rmg.mit.edu/database/solvation/libraries/

![](_page_15_Picture_10.jpeg)

# CoolProp Module

- Computes thermo and transport properties for 122 pure components and some mixture solvents
- Implements EOS explicit in Helmholtz energy, modified Benedict-Webb-<br>Rubin EOS, and an extended corresponding states model
- Mixture: mixing rules to the Helmholtz energy
- List of fluids can be found in: http://www.coolprop.org/fluid\_properties/PurePseudoPure.html#list-of-fluids
- List of available properties can be found in: http://www.coolprop.org/coolprop/HighLevelAPI.html#propssi-function

### Using CoolProp Module

- Can be easily used in Python / ipython notebook (jupyter notebook)
- Connie uploaded the slides on how to use ipython notebook in dropbox
- Sample ipython notebook codes:

```
from CoolProp.CoolProp import PropsSI
solventName = 'water'rhoc = PropsSI('rhomolar_critical', solventName) # the critical molar density, in mol/m^3
Pvap = PropsSI('P', 'T', 300, 'Q', 0, solventName) # the vapor pressure at 300 K, in Pa
print rhoc, Pvap
```
17873.7279956 3536.8067792

![](_page_17_Picture_6.jpeg)

### Issues / Future Work

• RMG Chemkin output file does not contain the information on diffusion limit and its T dependence

-> maybe use MultiArrhenius models?

- Chemkin does not have liquid reactors
- Solvent effect on the intrinsic rate
- Others?